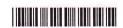

SG - 674

**Version Code** 

VI SEMESTER B.A./B.SC./B.C.A./B.S.W./B.SC. (FAD)
EXAMINATION, SEPTEMBER/OCTOBER 2021
(CBCS) (Fresh + Repeaters) (2016-17 and Onwards)
COMPUTER APPLICATIONS AND
INFORMATION TECHNOLOGY

103174

Question Booklet Sl. No.

Time Allowed: 3 Hours

Maximum Marks: 70

## INSTRUCTIONS TO CANDIDATES

- Immediately after the commencement of the Examination, you should check that
  this Booklet does not have any unprinted or torn or missing pages or items, etc.
  If any of the above defects is found, get it replaced by a Complete Question Booklet
  of the available series.
- 2. Write clearly the Question Booklet Version Code A, B, C, D or E in the appropriate space provided for the purpose, in the OMR Answer Sheet.
- 3. Enter the name of the Subject, Reg. No., Question Booklet version code and affix Signature on the OMR sheet. As the answer sheets are designed to suit the Optical Mark Reader (OMR) system, special care should be taken to fill those items accurately.
- 4. This Question Booklet contains 55 questions, Part A contains 40 questions of one mark each. Part B contains 15 questions of two marks each. All questions must be attempted. Each question contains four answers, among them one correct answer should be selected and shade the corresponding option in the OMR sheet.
- 5. All the answers should be marked only on the OMR sheet provided and only with a **black** or **blue** ink ball point pen. If more than one circle is shaded / wrongly shaded / half shaded for a given question no marks will be awarded.
- 6. Immediately after the final bell indicating the closure of the examination, stop making any further markings in the OMR Answer Sheet. Be seated till the OMR Answer Sheet is collected. After handing over the OMR Answer Sheet to the Invigilator you may leave the examination hall.

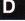

Answer all the questions. Each question carries 1 mark.

- 1. What is B2B in E-commerce?
  - a) Business to Business

  - c) Bass to Bass

- b) Business to Board
- d) Business to Basket
- 2. What are the columns in Microsoft access table called?
  - a) Reports
- b) Rows
- d) Records

- 3. Which is known as plastic money?
  - a) Credit card
- b) Paper cash
- c) Paytm
- d) All of the above

- 4. ERP stands for
  - a) Enterprise Resolution Plan
  - c) Enterprise Resource Planning
- b) Enterprise Reverse Plan
- d) None of these

- 5. Microsoft Access is a
  - a) RDBMS
  - c) ORDBMS

- b) OODBMS
- d) Network Database Model
- 6. What is the function of E-Commerce?
  - a) Marketing
  - c) Warehousing

- b) Advertising
- d) All of the above
- 7. Most individuals are familiar with which form of E-Commerce?
  - a) B2B
- b) B2C
- d) C2C

- 8. MS Excel formula starts with
  - a) =

- c) %
- d) -

- 9. We can activate a cell by
  - a) Pressing the tab key
  - c) Pressing an arrow key
- b) Clicking the cell
- d) All of the above
- 10. In an E-R diagram an entity is represented by
  - a) Rectangle
  - c) Diamond Box

- b) Ellipse
- d) Circle

SPACE FOR ROUGH WORK

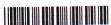

|     |                                                                                                    | -3-                                                                                                    |                                                        |
|-----|----------------------------------------------------------------------------------------------------|----------------------------------------------------------------------------------------------------|--------------------------------------------------------|
|     | The term "Data" refers to a) The electronic represer b) Basic information c) Row Facts and figures d) Both a) and c)           |                                                                                                    |                                                        |
| 12. |                                                                                                    |                                                                                                    | information stored on computer? Firewall d) Biometrics |
| 13. | In MS Excel, if a text cann<br>a) It will be hidden<br>c) It cannot be entered                                                 | b)                                                                                                    | n<br>It will be deleted<br>None of the above           |
| 14. | Computer security can be a) Firewall c) Password                                                                               | b)                                                                                                    | ng<br>Anti-virus<br>All of the above                   |
| 15. | <ul><li>A value used in a formula</li><li>a) Constant</li><li>c) Variable</li></ul>                                            | b)                                                                                                    | ange is called<br>Cell address<br>Static               |
| 16. | Queries in MS Access can<br>a) View, Change, Analyst<br>b) A source of records fo<br>c) Both a) and b)<br>d) None of the above | e data in different                                                                                                    |                                                        |
| 17. | In MS Word, Shortcut key<br>a) Ctrl + S b)                                                                                     |                                                                                                    | vord document is<br>Ctrl + V d) Ctrl + Z               |
| 18. | Null is  a) Same as zero for integ c) Both a) and b)                                                                           | The second of the second of th | Same as blank for character  Not a value               |
| 19. | Full form of WWW in web<br>a) World Wide World                                                                                 |                                                                                                    | ) World Wide Wood                                      |

d) All of the above

c) World Wide Web

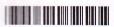

| 20  | Full form of SQL is                                                                                                    |                                                                                      |
|-----|----------------------------------------------------------------------------------------------------|--------------------------------------------------------------------------------------|
|     | <ul><li>a) Standard Query Language</li><li>c) Structured Query Language</li></ul>                                                                                                  | <ul><li>b) Sequential Query Language</li><li>d) Server side Query Language</li></ul> |
| 21. | Landscape is a) Font style c) Page layout                                                                                                    | b) Paper size d) Paper orientation                                                   |
| 22. | HTML tag for the largest heading is a) <head> b) <h6></h6></head>                                                                                                    | c) <heading> d) <h1></h1></heading>                                                  |
| 23. | Hacking refers to a) Data access without permission c) Data deletion without permission                                                                                            | <ul><li>b) Data updation without permission</li><li>d) All of the above</li></ul>    |
| 24. | URL stands for a) Unique Reference Label c) Uniform Resource Locator                                                                                                    | b) Uniform Reference Label d) Unique Resource Locator                                |
| 25. | Which is offline payment mode? a) Cash on delivery c) Credit Card                                                                                                    | <ul><li>b) Cash before delivery</li><li>d) Both a) and b)</li></ul>                  |
| 26. | What is the default file extension for all values a) .txt b) .word                                                                                                    | vord documents ? c) .dots d).doc                                                     |
| 27. | NIST stands for a) National Institute of Social Trust b) National Institute of Standards and T c) National Institute of Science and Tec d) National Institute of Science and Train | hnology                                                                              |
| 28. | Which is a type of DBMS Software? a) MS Word c) MS Access                                                                                                    | b) MS Power Point d) None of them                                                    |
| 29. | Which are the following is a correct form a) name@website@info c) www.name of website.com                                                                                          | at of E-mail address ? b) name@website.info d) name.website.com                      |

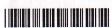

|     | 8818 GIIII 18811 BIBI 1881                                | -3-                      |    |                                           |                   | 3G - 67 |
|-----|-----------------------------------------------------------|--------------------------|----|-------------------------------------------|-------------------|---------|
| 30. | Virus is<br>a) Programme                                  | b) Warm                  | c) | Object                                    | d) Interrupt      |         |
| 31. | The file extension for a) EXE                             | an Access databab) DOC   |    | s<br>EXC                                  | d) MDB            |         |
| 32. | DFD stands for a) Data Flow Diagram c) Data File Diagram  |                          | ,  | Data Flow Do                              |                   |         |
| 33. | The study of Encrypti<br>a) Decryption<br>c) Firewall     | on is called             |    | Cryptography<br>None of the a             |                   |         |
| 34. | Processed data is cal<br>a) Raw data<br>c) Useful data    | lled                     |    | Information<br>Source                     |                   |         |
| 35. | E-banking is known a<br>a) ATMs<br>c) Traditional banking | yber Terrorism'?         |    | Net banking<br>None of these              | Ogg appen         |         |
| 36. | To design web pages a) Server                             | we need to use<br>b) XML | c) | Browser                                   | d) HTML           |         |
| 37. | In a ER modela) Entity                                    |                          |    | oy storing attrib<br>Relationship         |                   |         |
| 38. | In MS Word borders (a) Cells c) Text                      | can be applied to        |    | Paragraph All of the above                | /e                |         |
| 39. | Which area in an MS a) Title bar c) Formula bar           | Excel allows enter       | b) | values and fo<br>Menu bar<br>Standard Too |                   |         |
| 40. | A table can have only a) Secondary key c) Unique key      | one .                    | 1  | Alternative ke                            | y<br>Id bas (a mo |         |

## 

## PART – B

| Ansv | ver all question. Each question carries 2           | narks:           | (15×2          |  |
|------|-----------------------------------------------------|------------------|----------------|--|
| 41.  | FTP uses the services of                            |                  |                |  |
|      | a) UDP                                              | o) IP            |                |  |
|      | c) TCP                                              | d) None of the   | above          |  |
| 42.  | 2 is the incoming e-mail server.                    |                  |                |  |
|      | a) POP                                              | o) SMTP          |                |  |
|      | c) SMIP                                             | d) PPD           |                |  |
| 43.  | Which of the following is not layer of TC           | IP Network ?     |                |  |
|      | a) Physical Layer                                   | o) Link Layer    |                |  |
|      | c) Network Layer                                    | d) Transport La  | ayer           |  |
| 44.  | Which section of IT Act deals with Cyber Terrorism? |                  |                |  |
|      | a) Section 66C                                      | o) Section 66B   |                |  |
|      | c) Section 66F                                      | d) Section 66A   |                |  |
| 45.  | What does TPS stand for ?                           |                  |                |  |
|      | a) Transaction Processing System                    | o) Total Produc  | ct Strategy    |  |
|      | c) Total Packaging System                           | d) Transaction   | Payment System |  |
| 46.  | What is FTP ?                                       |                  |                |  |
|      | a) File Training Protocol                           | o) File Transfe  | Protocol       |  |
|      | c) File Transit Protocol                            | d) File Tracking | g Protocol     |  |
| 47.  | Digital signature preserves                         |                  |                |  |
|      | a) Authenticity                                     | o) Integrity     |                |  |
|      | c) Both a) and b)                                   | d) None of the   | above          |  |

SPACE FOR ROUGH WORK

| 48. | Verification | is | process | of |
|-----|--------------|----|---------|----|
|-----|--------------|----|---------|----|

a) Access

b) Login

-7-

c) Logout

d) Authentication

49. Which of the following is not a type of page margin?

a) Left

b) Right

c) Center

d) Top

50. Maximum zoom allowed in MS-Word is

a) 100

b) 450

c) 500

d) 250

51. Which of the following is not the example of Business to Consumer (B to C) e-commerce?

a) Amazon.com

b) E-Bay.com

c) dell.com

d) Defend

52. Expert systems are part of

a) First generation languages

b) Second generation languages

c) Third generation languages

d) Fifth generation languages

53. What is OTP?

a) One Time Password

b) One Time Pincode

c) Odd Transaction Password

d) None of the above

54. Which of the following is not valid version of MS Office?

a) Office XP

b) Office Vista

c) Office 2016

d) None of the above

55. From which menu you can insert header and footer?

a) Insert menu

b) View menu

c) Format menu

d) Tools menu

SPACE FOR ROUGH WORK